# NAG Toolbox

# nag\_opt\_estimate\_deriv (e04xa)

#### <span id="page-0-0"></span>1 Purpose

nag\_opt\_estimate\_deriv (e04xa) computes an approximation to the gradient vector and/or the Hessian matrix for use in conjunction with, or following the use of an optimization function (such as nag opt  $nlp1$  rcomm (e04uf)).

#### 2 Syntax

```
[mode, hforw, objf, objgrd, hcntrl, h, iwarn, user, info, ifail] =
nag_opt_estimate_deriv(msglvl, epsrf, x, mode, objfun, hforw, 'n', n, 'user',
user)
[mode, hforw, objf, objgrd, hcntrl, h, iwarn, user, info, ifail] = e04xa
(msglvl, epsrf, x, mode, objfun, hforw, 'n', n, 'user', user)
```
## 3 Description

nag\_opt\_estimate\_deriv (e04xa) is similar to routine FDCALC described in Gill *et al.* [\(1983a\)](#page-2-0). It should be noted that this function aims to compute sufficiently accurate estimates of the derivatives for use with an optimization algorithm. If you require more accurate estimates you should refer to Chapter D<sub>04</sub>.

nag\_opt\_estimate\_deriv (e04xa) computes finite difference approximations to the gradient vector and the Hessian matrix for a given function. The simplest approximation involves the forward-difference formula, in which the derivative  $f'(x)$  of a univariate function  $f(x)$  is approximated by the quantity

$$
\rho_F(f, h) = \frac{f(x+h) - f(x)}{h}
$$

for some interval  $h > 0$ , where the subscript `F' denotes 'forward-difference' (see Gill *et al.* [\(1983b\)](#page-2-0)).

To summarise the procedure used by nag\_opt\_estimate\_deriv (e04xa) (for the case when the objective function is available and you require estimates of gradient values and Hessian matrix diagonal values, i. e., [mode](#page-2-0) = 0) consider a univariate function f at the point x. (In order to obtain the gradient of a multivariate function  $F(x)$ , where x is an n-vector, the procedure is applied to each component of x, keeping the other components fixed.) Roughly speaking, the method is based on the fact that the bound on the relative truncation error in the forward-difference approximation tends to be an increasing function of  $h$ , while the relative condition error bound is generally a decreasing function of  $h$ , hence changes in  $h$  will tend to have opposite effects on these errors (see Gill *et al.* [\(1983b\)](#page-2-0)).

The 'best' interval  $h$  is given by

$$
h_F = 2\sqrt{\frac{(1+|f(x)|)e_R}{|\Phi|}}\tag{1}
$$

where  $\Phi$  is an estimate of  $f''(x)$ , and  $e_R$  is an estimate of the relative error associated with computing the function (see Chapter 8 of Gill *et al.* [\(1981\)\)](#page-2-0). Given an interval  $h, \Phi$  is defined by the second-order approximation

$$
\Phi = \frac{f(x+h) - 2f(x) + f(x-h)}{h^2}.
$$

The decision as to whether a given value of  $\Phi$  is acceptable involves  $\hat{c}(\Phi)$ , the following bound on the relative condition error in  $\Phi$ :

$$
\hat{c}(\Phi) = \frac{4e_R(1+|f|)}{h^2|\Phi|}
$$

(When  $\Phi$  is zero,  $\hat{c}(\Phi)$  is taken as an arbitrary large number.)

The procedure selects the interval  $h_{\phi}$  (to be used in computing  $\Phi$ ) from a sequence of trial intervals  $(h_k)$ . The initial trial interval is taken as  $10\bar{h}$ , where

$$
\bar{h} = 2(1+|x|)\sqrt{e_R}
$$

unless you specify the initial value to be used.

The value of  $\hat{c}(\Phi)$  for a trial value  $h_k$  is defined as 'acceptable' if it lies in the interval [0.001, 0.1]. In this case  $h_{\phi}$  is taken as  $h_k$ , and the current value of  $\Phi$  is used to compute  $h_F$  from [\(1\).](#page-0-0) If  $\hat{c}(\Phi)$  is unacceptable, the next trial interval is chosen so that the relative condition error bound will either decrease or increase, as required. If the bound on the relative condition error is too large, a larger interval is used as the next trial value in an attempt to reduce the condition error bound. On the other hand, if the relative condition error bound is too small,  $h_k$  is reduced.

The procedure will fail to produce an acceptable value of  $\hat{c}(\Phi)$  in two situations. Firstly, if  $f''(x)$  is extremely small, then  $\hat{c}(\Phi)$  may never become small, even for a very large value of the interval. Alternatively,  $\hat{c}(\Phi)$  may never exceed 0.001, even for a very small value of the interval. This usually implies that  $f''(x)$  is extremely large, and occurs most often near a singularity.

As a check on the validity of the estimated first derivative, the procedure provides a comparison of the forward-difference approximation computed with  $h_F$  (as above) and the central-difference approximation computed with  $h_{\phi}$ . Using the central-difference formula the first derivative can be approximated by

$$
\rho_c(f, h) = \frac{f(x+h) - f(x-h)}{2h}
$$

where  $h > 0$ . If the values  $h_F$  and  $h_\phi$  do not display some agreement, neither can be considered reliable.

When both function and gradients are available and you require the Hessian matrix (i.e., **[mode](#page-2-0)** = 1) nag\_opt\_estimate\_deriv (e04xa) follows a similar procedure to the case above with the exception that the gradient function  $g(x)$  is substituted for the objective function and so the forward-difference interval for the first derivative of  $g(x)$  with respect to variable  $x_j$  is computed. The jth column of the approximate Hessian matrix is then defined as in Chapter 2 of Gill *et al.* [\(1981\)](#page-2-0), by

$$
\frac{g(x+h_je_j)-g(x)}{h_j}
$$

where  $h_i$  is the best forward-difference interval associated with the jth component of g and  $e_i$  is the vector with unity in the jth position and zeros elsewhere.

When only the objective function is available and you require the gradients and Hessian matrix (i.e., [mode](#page-2-0) = 2) nag\_opt\_estimate\_deriv (e04xa) again follows the same procedure as the case for mode = 0 except that this time the value of  $\hat{c}(\Phi)$  for a trial value  $h_k$  is defined as acceptable if it lies in the interval  $[0.0001, 0.01]$  and the initial trial interval is taken as

$$
\bar{h} = 2(1+|x|)\sqrt[4]{e_R}.
$$

The approximate Hessian matrix  $G$  is then defined as in Chapter 2 of Gill et al. [\(1981\)](#page-2-0), by

$$
G_{ij}(x) = \frac{1}{h_i h_j} (f(x + h_i e_i + h_j e_j) - f(x + h_i e_i) - f(x + h_j e_j) + f(x)).
$$

# <span id="page-2-0"></span>4 References

Gill P E, Murray W, Saunders M A and Wright M H (1983a) Documentation for FDCALC and FDCORE Technical Report SOL <sup>83</sup>–6 Stanford University

Gill P E, Murray W, Saunders M A and Wright M H (1983b) Computing forward-difference intervals for numerical optimization SIAM J. Sci. Statist. Comput. <sup>4</sup> <sup>310</sup>–<sup>321</sup>

Gill P E, Murray W and Wright M H (1981) Practical Optimization Academic Press

## 5 Parameters

## 5.1 Compulsory Input Parameters

1: msglvl – INTEGER

Must indicate the amount of intermediate output desired (see [Section 9.1](#page-6-0) for a description of the printed output). All output is written on the current advisory message unit (see nag file set unit advisory (x04ab)).

#### Value Definition

0 No printout

1 A summary is printed out for each variable plus any warning messages.

Other Values other than 0 and 1 should normally be used only at the direction of NAG.

## 2: epsrf – REAL (KIND=nag\_wp)

Must define  $e_R$ , which is intended to be a measure of the accuracy with which the problem function F can be computed. The value of  $e_R$  should reflect the relative precision of  $1 + |F(x)|$ , i.e., acts as a relative precision when  $|F|$  is large, and as an absolute precision when  $|F|$  is small. For example, if  $F(x)$  is typically of order 1000 and the first six significant digits are known to be correct, an appropriate value for  $e_R$  would be 1.0e–6.

A discussion of epsrf is given in Chapter 8 of Gill et al. (1981). If epsrf is either too small or too large on entry a warning will be printed if  ${{\sf msglvl}} = 1$ , the argument iwarn set to the appropriate value on exit and nag\_opt\_estimate\_deriv (e04xa) will use a default value of  $e_M^{0.9}$ ,<br>where  $e_M$  is the **machine precision** where  $e_M$  is the *machine precision*.

If epsrf  $\leq 0.0$  on entry then nag\_opt\_estimate\_deriv (e04xa) will use the default value internally. The default value will be appropriate for most simple functions that are computed with full accuracy.

3:  $\mathbf{x(n)}$  $\mathbf{x(n)}$  $\mathbf{x(n)}$  – REAL (KIND=nag wp) array

The point  $x$  at which the derivatives are to be computed.

#### 4: mode – INTEGER

Indicates which derivatives are required.

 $mode = 0$ 

The gradient and Hessian diagonal values having supplied the objective function via [objfun](#page-3-0).

 $mode = 1$ 

The Hessian matrix having supplied both the objective function and gradients via [objfun](#page-3-0).

 $mode = 2$ 

The gradient values and Hessian matrix having supplied the objective function via [objfun](#page-3-0).

<span id="page-3-0"></span>5: objfun – SUBROUTINE, supplied by the user.

If mode  $= 0$  or 2, objfun must calculate the objective function; otherwise if mode  $= 1$ , objfun must calculate the objective function and the gradients.

[mode, objf, objgrd, user] = objfun(mode, n, x, nstate, user)

### Input Parameters

1: mode – INTEGER

mode indicates which argument values within objfun need to be set.

To objfun, mode is always set to the value that you set it to before the call to nag\_opt\_estimate\_deriv (e04xa).

2:  $\mathbf{n}$  – INTEGER

The number n of variables as input to nag\_opt\_estimate\_deriv (e04xa).

3:  $\mathbf{x(n)}$  – REAL (KIND=nag wp) array

The point x at which the objective function (and gradients if **mode** = 1) is to be evaluated.

4: nstate – INTEGER

Will be set to 1 on the first call of **obifun** by nag\_opt\_estimate\_deriv (e04xa), and is 0 for all subsequent calls. Thus, if you wish, **nstate** may be tested within **obifun** in order to perform certain calculations once only. For example you may read data.

5: user – INTEGER array

**objfun** is called from nag opt estimate deriv (e04xa) with the object supplied to nag\_opt\_estimate\_deriv (e04xa).

#### Output Parameters

1: mode – INTEGER

mode indicates which argument values within objfun need to be set.

Its value must not be altered unless you wish to indicate a failure within objfun, in which case it should be set to a negative value. If mode is negative on exit from objfun, the execution of nag opt estimate deriv ( $e04xa$ ) is terminated with ifail set to mode.

2: **objf** – REAL (KIND=nag wp)

Must be set to the value of the objective function.

3: **objgrd** $(n)$  – REAL (KIND=nag wp) array

If **mode** = 1, **objgrd** $(j)$  must contain the value of the first derivative with respect to x. If **mode**  $\neq$  1, **objgrd** need not be set.

4: user – INTEGER array

6: hforw $(n)$  $(n)$  $(n)$  – REAL (KIND=nag wp) array

The initial trial interval for computing the appropriate partial derivative to the *j*th variable.

<span id="page-4-0"></span>If **[hforw](#page-3-0)** $(i) \leq 0.0$ , then the initial trial interval is computed by nag\_opt\_estimate\_deriv (e04xa) (see [Section 3](#page-0-0)).

### 5.2 Optional Input Parameters

#### 1:  $\mathbf{n}$  – INTEGER

Default: the dimension of the arrays  $x$ , **[hforw](#page-3-0)**. (An error is raised if these dimensions are not equal.)

The number  $n$  of independent variables.

Constraint:  $n \geq 1$ .

2: user – INTEGER array

user is not used by nag\_opt\_estimate\_deriv (e04xa), but is passed to **[objfun](#page-3-0)**. Note that for large objects it may be more efficient to use a global variable which is accessible from the m-files than to use user.

#### 5.3 Output Parameters

1: mode – INTEGER

Is changed only if you set [mode](#page-2-0) negative in [objfun](#page-3-0), i.e., you have requested termination of nag\_opt\_estimate\_deriv (e04xa).

2: hforw $(n)$  – REAL (KIND=nag wp) array

[hforw](#page-3-0) $(j)$  is the best interval found for computing a forward-difference approximation to the appropriate partial derivative for the jth variable.

3: **objf** – REAL (KIND=nag wp)

The value of the objective function evaluated at the input vector in **[x](#page-2-0)**.

4: **objgrd** $(n)$  – REAL (KIND=nag wp) array

If **[mode](#page-2-0)** = 0 or 2, **objgrd** $(j)$  contains the best estimate of the first partial derivative for the *j*th variable.

If **[mode](#page-2-0)** = 1, **objgrd** $(i)$  contains the first partial derivative for the *i*th variable evaluated at the input vector in [x](#page-2-0).

5: hcntrl $(n)$  – REAL (KIND=nag wp) array

**hentrl** $(i)$  is the best interval found for computing a central-difference approximation to the appropriate partial derivative for the jth variable.

6:  $h(dh, :)$  – REAL (KIND=nag wp) array

The first dimension of the array h will be n.

The second dimension of the array **h** will be 1 if **[mode](#page-2-0)**  $= 0$  and at least **n** if **mode**  $= 1$  or 2.

If  $mode = 0$  $mode = 0$ , the estimated Hessian diagonal elements are contained in the first column of this array.

If **[mode](#page-2-0)**  $= 1$  or 2, the estimated Hessian matrix is contained in the leading n by n part of this array.

7: iwarn – INTEGER

**iwarn**  $= 0$  on successful exit.

<span id="page-5-0"></span>If the value of [epsrf](#page-2-0) on entry is too small or too large then iwarn is set to 1 or 2 respectively on exit and the default value for **[epsrf](#page-2-0)** is used within nag opt estimate deriv (e04xa).

If **[msglvl](#page-2-0)**  $> 0$  then warnings will be printed if **[epsrf](#page-2-0)** is too small or too large.

- 8: user INTEGER array
- 9:  $\mathbf{info(n)}$  $\mathbf{info(n)}$  $\mathbf{info(n)}$  INTEGER array

**info** $(i)$  represents diagnostic information on variable j. (See Section 6 for more details.)

10: ifail – INTEGER

 $\textbf{ifail} = 0$  unless the function detects an error (see Section 5).

# 6 Error Indicators and Warnings

On exit from nag\_opt\_estimate\_deriv (e04xa) both diagnostic arguments info and ifail should be tested. ifail represents an overall diagnostic indicator, whereas the integer array info represents diagnostic information on each variable.

Errors or warnings detected by the function:

ifail  $< 0$  (warning)

A negative value of **ifail** indicates an exit from nag opt estimate deriv ( $e^{0.4}$ xa) because you set [mode](#page-3-0) negative in [objfun](#page-3-0). The value of ifail will be the same as your setting of [mode](#page-3-0).

ifail  $= 1$ 

O[n](#page-4-0) entry, one or more of the following conditions are satisfied:  $n < 1$ ,  $ldh < n$  or [mode](#page-2-0) is invalid.

ifail  $= 2$  (warning)

One or more variables have a nonzero info value. This may not necessarily represent an unsuccessful exit – see diagnostic information on  $info$ .

ifail  $= -99$ 

An unexpected error has been triggered by this routine. Please contact NAG.

ifail  $= -399$ 

Your licence key may have expired or may not have been installed correctly.

# ifail  $= -999$

Dynamic memory allocation failed.

Diagnostic information returned via info is as follows:

#### $info = 1$

The appropriate function appears to be constant. **[hforw](#page-3-0)** $(i)$  is set to the initial trial interval value (see [Section 3\)](#page-0-0) corresponding to a well-scaled problem and Error est. in the printed output is set to zero. This value occurs when the estimated relative condition error in the first derivative approximation is unacceptably large for every value of the finite difference interval. If this happens when the function is not constant the initial interval may be too small; in this case, it may be worthwhile to rerun nag opt estimate deriv ( $e^{0.4x}$ a) with larger initial trial interval values supplied in [hforw](#page-3-0) (see [Section 3](#page-0-0)). This error may also occur if the function evaluation includes an inordinately large constant term or if [epsrf](#page-2-0) is too large.

#### <span id="page-6-0"></span> $\mathbf{info} = 2$

The appropriate function appears to be linear or odd. **hfor** $w(i)$  is set to the smallest interval with acceptable bounds on the relative condition error in the forward- and backward-difference estimates. In this case, the estimated relative condition error in the second derivative approximation remained large for every trial interval, but the estimated error in the first derivative approximation was acceptable for at least one interval. If the function is not linear or odd the relative condition error in the second derivative may be decreasing very slowly, it may be worthwhile to rerun nag opt estimate deriv (e04xa) with larger initial trial interval values supplied in [hforw](#page-3-0) (see [Section 3\)](#page-0-0).

## $info = 3$

The second derivative of the appropriate function appears to be so large that it cannot be reliably estimated (i.e., near a singularity). **[hforw](#page-3-0)** $(i)$  is set to the smallest trial interval.

This value occurs when the relative condition error estimate in the second derivative remained very small for every trial interval.

If the second derivative is not large the relative condition error in the second derivative may be increasing very slowly. It may be worthwhile to rerun nag opt estimate deriv (e04xa) with smaller initial trial interval values supplied in **[hforw](#page-3-0)** (see [Section 3](#page-0-0)). This error may also occur when the given value of [epsrf](#page-2-0) is not a good estimate of a bound on the absolute error in the appropriate function (i.e., [epsrf](#page-2-0) is too small).

### info  $= 4$

The algorithm terminated with an apparently acceptable estimate of the second derivative. However the forward-difference estimates of the appropriate first derivatives (computed with the final estimate of the 'optimal' forward-difference interval) and the central difference estimates (computed with the interval used to compute the final estimate of the second derivative) do not agree to half a decimal place. The usual reason that the forward- and central-difference estimates fail to agree is that the first derivative is small.

If the first derivative is not small, it may be helpful to execute the procedure at a different point.

# 7 Accuracy

If  $\text{if } \text{if } \text{all} = 0$  $\text{if } \text{if } \text{all} = 0$  on exit the algorithm terminated successfully, i.e., the forward-difference estimates of the appropriate first derivatives (computed with the final estimate of the 'optimal' forward-difference interval  $h_F$ ) and the central-difference estimates (computed with the interval  $h_{\phi}$  used to compute the final estimate of the second derivative) agree to at least half a decimal place.

In short word length implementations when computing the full Hessian matrix given function values only (i.e.,  $\text{mode} = 2$  $\text{mode} = 2$  $\text{mode} = 2$ ) the elements of the computed Hessian will have at best 1 to 2 figures of accuracy.

# 8 Further Comments

To evaluate an acceptable set of finite difference intervals for a well-scaled problem, the function will require around two function evaluations per variable; in a badly scaled problem however, as many as six function evaluations per variable may be needed.

If you request the full Hessian matrix supplying both function and gradients (i.e.,  $\text{mode} = 1$  $\text{mode} = 1$  $\text{mode} = 1$ ) or fu[n](#page-4-0)ction only (i.e., **[mode](#page-2-0)** = 2) then a further **n** or  $3 \times \mathbf{n} \times (\mathbf{n} + 1)/2$  function evaluations respectively are required.

## 8.1 Description of the Printed Output

The following is a description of the printed output from nag\_opt\_estimate\_deriv  $(e04xa)$  as controlled by the argument [msglvl](#page-2-0).

Output when  $msglv1 = 1$  is as follows:

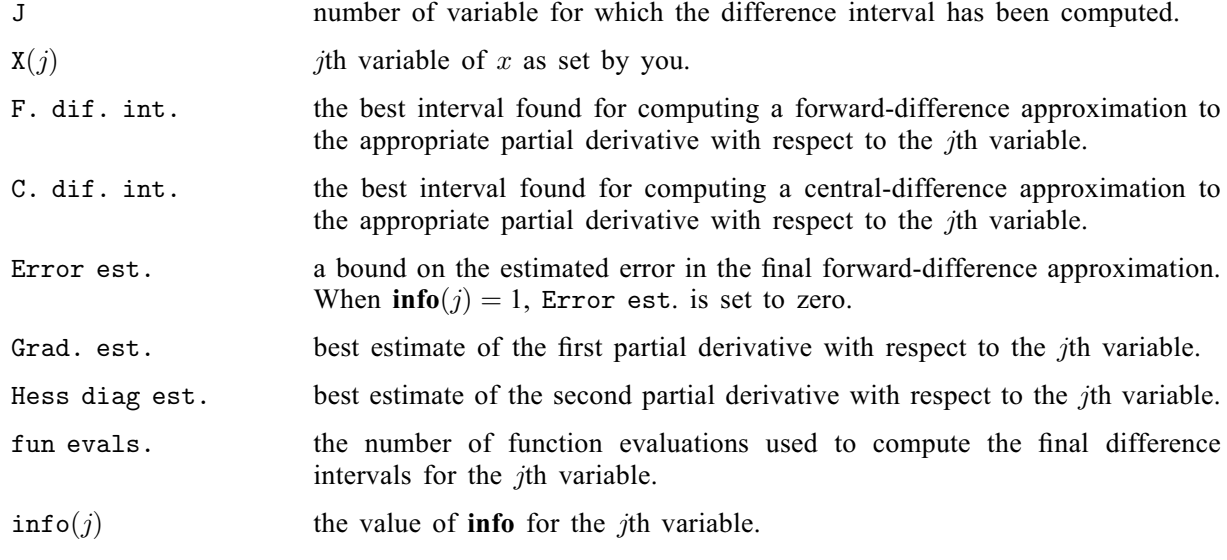

# 9 Example

This example computes the gradient vector and the Hessian matrix of the following function:

$$
F(x) = (x_1 + 10x_2)^2 + 5(x_3 - x_4)^2 + (x_2 - 2x_3)^4 + 10(x_1 - x_4)^4
$$

at the point  $(3, -1, 0, 1)$ .

#### 9.1 Program Text

```
function e04xa_example
fprintf('e04xa example results\n\n');
msglv1 = nag_info(0);epsrf = -1;x = [3; -1; 0; 1];mode = nag\_int(0);hforw = [-1; -1; -1; -1; -1];
[mode, hforw, objf, objgrd, hcntrl, h, iwarn, user, info, ifail] = ...
    e04xa(...
          msglvl, epsrf, x, mode, @objfun, hforw);
fprintf('At x = ');
fprintf(' %7.2f',x);
fprintf('\nGradient vector is:\n');
fprintf(' %7.2f',objgrd);
fprintf('\nEstimated Hessian matrix diagonal is:\n');
fprintf(' \frac{1}{2}7.2f', h);fprintf('\n\);
function [mode, objf, objgrd, user] = objfun(mode, n, x, nstate, user)
  objgrd = zeros(n, 1);
  a = x(1) + 10*x(2);b = x(3) - x(4);
  c = x(2) - 2*x(3);d = x(1) - x(4);objf = a^2 + 5*b^2 + c^4 + 10*d^4;if (mode == 1)objgrd(1) = 2*a + 40*d^3;objgrd(2) = 20*a + 4*c^3;
    objgrd(3) = 10*b - 8*c^3;objord(4) = -10*b - 40*d^3;end
```
## 9.2 Program Results

e04xa example results

At  $x = 3.00 -1.00 0.00 1.00$ Gradient vector is: 306.00 -144.00 -2.00 -310.00 Estimated Hessian matrix diagonal is: 482.00 212.00 57.99 490.00